# <span id="page-0-0"></span>**I. OVERVIEW OF THE FUNDING OPPORTUNITY**

**Program Announcement for the Department of Defense**

**Congressionally Directed Medical Research Programs**

# **Parkinson's Research Program**

# **Early Investigator Research Award**

**Announcement Type: Initial**

#### **Funding Opportunity Number: W81XWH-19-PRP-EIRA**

#### **Catalog of Federal Domestic Assistance Number: 12.420 Military Medical Research and Development**

#### **SUBMISSION AND REVIEW DATES AND TIMES**

- <span id="page-0-2"></span>• **Pre-Application Submission Deadline:** 5:00 p.m. Eastern time (ET), July 9, 2019
- **Application Submission Deadline:** 11:59 p.m. ET, July 24, 2019
- **Confidential Letters of Recommendation Submission Deadline:** July 29, 2019
- <span id="page-0-1"></span>• **End of Application Verification Period:** 5:00 p.m. ET, July 29, 2019
- **Peer Review:** September 2019
- **Programmatic Review:** November 2019

*This Program Announcement must be read in conjunction with the General Application Instructions, version 20190218. The General Application Instructions document is available for downloading from the Grants.gov funding opportunity announcement by selecting the "Package" tab, clicking "Preview," and then selecting "Download Instructions."*

# **TABLE OF CONTENTS**

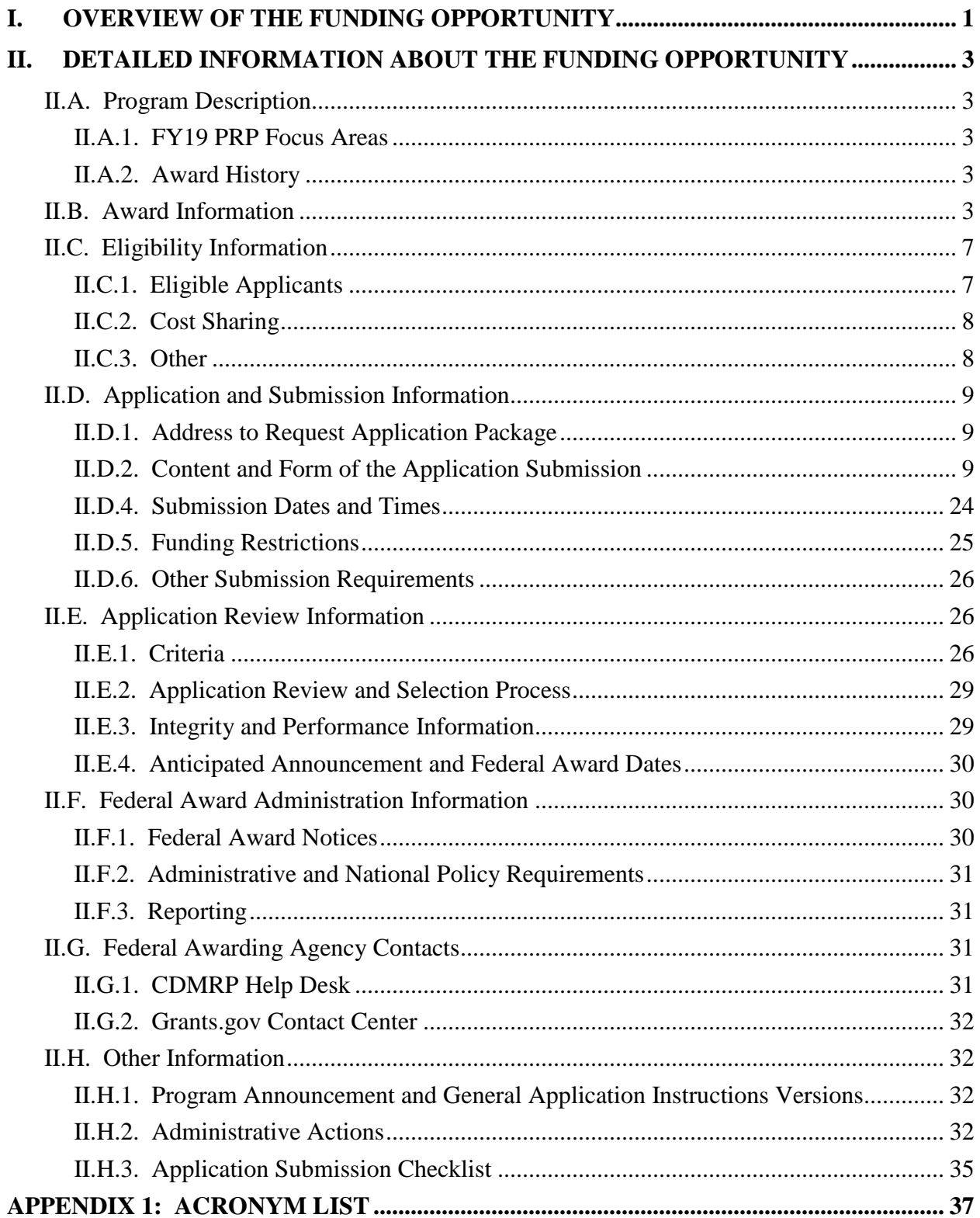

# <span id="page-2-0"></span>**II. DETAILED INFORMATION ABOUT THE FUNDING OPPORTUNITY**

# <span id="page-2-1"></span>**II.A. Program Description**

Applications to the Fiscal Year 2019 (FY19) Parkinson's Research Program (PRP) are being solicited by the U.S. Army Medical Research Acquisition Activity (USAMRAA) using delegated authority provided by United States Code, Title 10, Section 2358 (10 USC 2358). The execution management agent for this Program Announcement is the Congressionally Directed Medical Research Programs (CDMRP). The PRP (formerly the Neurotoxin Exposure Treatment Parkinson's Research Program) was initiated in FY97 to provide support for research of exceptional scientific merit leading to an understanding of the cause, prevention, and treatment of the loss of dopaminergic neurons in the substantia nigra that results in Parkinson's disease. Appropriations for the PRP from FY97 through FY18 totaled \$436.75 million (M). The FY19 appropriation is \$16M.

The PRP challenges the scientific community to develop impactful research that will advance the understanding of, and ultimately end, Parkinson's disease.

The vision of the PRP is to stop Parkinson's disease by funding research through a partnership of scientists and consumers.

# <span id="page-2-2"></span>**II.A.1. FY19 PRP Focus Areas**

#### <span id="page-2-5"></span>*All applications to the FY19 PRP Early Investigator Research Award (EIRA) Program Announcement MUST address at least one of the following FY19 PRP Focus Areas:*

- Clinical and research application of digital health technology for Parkinson's disease monitoring including early identification
- Mechanisms of non-motor symptoms of Parkinson's disease from basic biology to clinical application
- Sleep biology in Parkinson's disease
- Quantifiable gene environment interactions and the risk of Parkinson's disease

# <span id="page-2-3"></span>**II.A.2. Award History**

The PRP Early Investigator Research Award mechanism was first offered in FY17. Since then, 16 EIRA applications have been received, and 9 have been recommended for funding.

# <span id="page-2-4"></span>**II.B. Award Information**

The PRP EIRA supports Parkinson's disease-focused research opportunities for individuals in the early stages of their careers, under the guidance of a designated Mentor. The Early Investigator is considered the Principal Investigator (PI) of the application and must exhibit strong potential for, and commitment to, pursuing a career as an investigator at the forefront of Parkinson's disease research;

however, the PI is not required to have previous Parkinson's disease research experience. Applications must include at least one Mentor, appropriate to the proposed research project, who has experience in Parkinson's disease research and mentoring as demonstrated by a record of active funding, recent publications, and successful mentorship. The selected Mentor(s) should also demonstrate a clear commitment to the development of the PI toward independence as a Parkinson's disease researcher.

#### **The following are important aspects of the EIRA:**

- *All applications for the EIRA are to be written by the PI, with appropriate direction from the Mentor(s).*
- **Principal Investigator:** The EIRA supports early-career investigators exploring innovative, high-impact ideas or new technologies applicable to Parkinson's disease research and/or patient care. The PRP seeks applications from investigators working in a broad spectrum of disciplines including, but not limited to, basic science, engineering, bioinformatics, population science, translational research, and clinical research. The application should demonstrate the PI's potential for, and commitment to, pursuing a career in Parkinson's disease research under the guidance of a designated Mentor(s). Evaluated criteria will include mentorship and the mentorship environment with an identified path to independence.
- <span id="page-3-0"></span>• **Researcher Development Plan:** The application must outline an individualized Parkinson's disease-focused Researcher Development Plan. The Researcher Development Plan should include a clearly articulated strategy for acquiring the necessary skills, competence, and expertise that will enable the PI to successfully complete the proposed research project and foster the PI's development as an independent Parkinson's disease researcher. An environment appropriate to the proposed mentoring and research at the PI's institution must be clearly described. Additional necessary resources and/or mentorship may be provided through collaboration(s) with other institutions. If the PI will be utilizing resources at another institution to successfully complete the proposed project, then the PI is strongly encouraged to designate a co-Mentor at the collaborating institution.
- **Focus Area:** The proposed research *must* address at least one of the four FY19 PRP Focus Areas stated.
- **Research Strategy and Feasibility:** Experimental strategies may be novel or may be based on strong rationale derived from previously published data, presented preliminary data, or literature review. The feasibility of the research design and methods should be well-defined, and a clear plan should be articulated as to how the proposed goals of the project can be achieved.

*Preliminary data are not required.* Any unpublished, preliminary data provided should originate from the PI, Mentor(s), or member(s) of the collaborating team. The preliminary data must support the feasibility of the study.

**Impact:** The proposed research, if successful, should impact an area of paramount importance in Parkinson's disease. The application must clearly and explicitly describe the potential impact of the proposed study on Parkinson's disease and convey its level of

significance. The research should benefit individuals with Parkinson's disease, by improving the understanding, prevention, diagnosis, and/or treatment of Parkinson's disease.

The proposed research must be relevant to active duty Service members, Veterans, military beneficiaries, and/or the American public.

The anticipated total costs budgeted for the entire period of performance for an FY19 PRP EIRA award will not exceed **\$360,000**. Refer to Section [II.D.5, Funding Restrictions,](#page-24-0) for detailed funding information.

*The CDMRP expects to allot approximately \$1.44M to fund approximately 4 Early Investigator Research Award applications. Funding of applications received is contingent upon the availability of Federal funds for this program as well as the number of applications received, the quality and merit of the applications as evaluated by scientific and programmatic review, and the requirements of the Government. Funds to be obligated on any award resulting from this funding opportunity will be available for use for a limited time period based on the fiscal year of the funds. It is anticipated that awards made from this FY19 funding opportunity will be funded with FY19 funds, which will expire for use on September 30, 2025.*

Awards will be made no later than September 30, 2020. For additional information, refer to Section [II.F.1, Federal Award Notices.](#page-29-2)

The type of awards made under the Program Announcement will be assistance agreements (grants or cooperative agreements). The level of involvement on the part of the Department of Defense (DoD) during project performance is the key factor in determining whether to award a grant or cooperative agreement.

An assistance agreement (grant or cooperative agreement) is appropriate when the Federal Government transfers a "thing of value" to a "state, local government," or "other recipient" to carry out a public purpose of support or stimulation authorized by a law of the United States, instead of acquiring property or service for the direct benefit and use of the U.S. Government. An assistance agreement can take the form of a grant or cooperative agreement. If "no substantial involvement" on the part of the funding agency is anticipated, a grant award will be made (31 USC 6304). Conversely, if substantial involvement on the part of the funding agency is anticipated, a cooperative agreement will be made (31 USC 6305) and the award will identify the specific substantial involvement. Substantial involvement may include collaboration, participation, or intervention in the research to be performed under the award. The award type, along with the start date, will be determined during the negotiation process.

#### *Research involving human subjects and human anatomical substances is permitted; however, clinical trials are not allowed under this Program Announcement.*

*New FY19 definition:* A clinical trial is a research study in which one or more human subjects are prospectively assigned to one or more interventions (which may include placebo or other control) to evaluate the effects of the interventions on biomedical or behavioral health-related outcomes.

# **Research Involving Human Anatomical Substances, Human Subjects, or Human Cadavers:** All DoD-funded research involving new and ongoing research with human anatomical substances, human subjects, or human cadavers must be reviewed and approved by the U.S. Army Medical Research and Materiel Command (USAMRMC) Office of Research Protections (ORP), Human Research Protection Office (HRPO), prior to research implementation. This administrative review requirement is in addition to the local Institutional Review Board (IRB) or Ethics Committee (EC) review. Local IRB/EC approval at the time of submission is *not* required. The HRPO is mandated to comply with specific laws and requirements governing all research involving human anatomical substances, human subjects, or human cadavers that is supported by the DoD. These laws and requirements will necessitate information in addition to that supplied to the IRB/EC. *Allow a minimum of 2 to 3 months for HRPO regulatory review and approval processes*. Additional time for regulatory reviews may be needed for clinical studies taking place in international settings. When possible, protocols should be written for research with human subjects and/or human anatomical substances that are specific to the DoD-supported effort outlined in the submitted application as a stand-alone study. Submission to HRPO of protocols involving more than the scope of work in the DoD-funded award will require HRPO review of the entire protocol (DoD and non-DoD funded). DoD human subjects protection requirements may be applied to non-DoD funded work and necessitate extensive revisions to the protocol. Applications that involve recruitment of human subjects must indicate the quarterly enrollment targets across all sites in [Attachment 5: Statement of](#page-18-0)  [Work \(SOW\).](#page-18-0) Successful applicants will work with USAMRAA to establish milestones for human subjects recruitment. Continued support for the project will be based upon satisfactory progress in meeting the established milestones. Refer to the General Application Instructions, Appendix 1, Section B, and the Human Subject Resource Document available on the eBRAP "Funding Opportunities & Forms" web page [\(https://ebrap.org/eBRAP/public/Program.htm\)](https://ebrap.org/eBRAP/public/Program.htm) for additional information.

**Use of DoD or Department of Veterans Affairs (VA) Resources:** If the proposed research involves access to active duty military patient populations and/or DoD resources or databases, the application must describe the access at the time of submission and a plan for maintaining access as needed throughout the proposed research. Access to target active duty military patient population(s) and/or DoD resource(s) or database(s) should be confirmed by including a letter of support, signed by the lowest-ranking person with approval authority.

If the proposed research involves access to VA patient populations, VA study resources and databases, and/or VA research space and equipment, VA PIs must have a plan for obtaining and maintaining access throughout the proposed research. Access to VA patients, resources, and/or VA research space should be confirmed by including a letter of support from the VA Facility Director(s) or individual designated by the VA Facility Director(s), such as the Associate Chief of Staff for Research and Development (ACOS/R&D) or Clinical Service Chief. If appropriate, the application should identify the VA-affiliated non-profit corporation (NPC) as the applicant institution for VA PIs. If the VA NPC is not identified as the applicant institution for administering the funds, the application should include a letter from the VA ACOS/R&D confirming this arrangement and identifying the institution that will administer the funds associated with the proposed research.

Access to certain DoD or VA patient populations, resources, or databases may only be obtained by collaboration with a DoD or VA investigator who has a substantial role in the research and

may not be available to a non-DoD or non-VA investigator if the resource is restricted to DoD or VA personnel. Investigators should be aware of which resources are available to them if the proposed research involves a non-DoD or non-VA investigator collaborating with the DoD and/or VA. If access cannot be confirmed at the time of application submission, the Government reserves the right to withdraw or revoke funding until the PI has demonstrated support for and access to the relevant population(s) and/or resource(s). Refer to [Section II.D.2.b.ii, Full](#page-14-0)  [Application Submission Components,](#page-14-0) for detailed information.

**Rigor of Experimental Design:** All projects should adhere to accepted standards for rigorous study design and reporting to maximize the reproducibility and translational potential of preclinical research. Core standards are described in Landis, S.C., et al. A call for transparent reporting to optimize the predictive value of preclinical research, *Nature* 2012, 490:187-191 [\(www.nature.com/nature/journal/v490/n7419/full/nature11556.html\)](http://www.nature.com/nature/journal/v490/n7419/full/nature11556.html). While these standards were written for preclinical studies, the basic principles of randomization, blinding, sample-size estimation, and data handling derive from well-established best practices in research and should be applied consistently across basic and translational studies. Applicants should consult the ARRIVE (Animal Research: Reporting In Vivo Experiments) guidelines to ensure relevant aspects of rigorous animal research are adequately planned for and, ultimately, reported. The ARRIVE guidelines can be found at [https://www.elsevier.com/\\_\\_data/promis\\_misc/](https://www.elsevier.com/__data/promis_misc/622936arrive_guidelines.pdf) [622936arrive\\_guidelines.pdf.](https://www.elsevier.com/__data/promis_misc/622936arrive_guidelines.pdf)

**Research Involving Animals:** All DoD-funded research involving new and ongoing research with animals must be reviewed and approved by the USAMRMC ORP Animal Care and Use Review Office (ACURO), in addition to the local Institutional Animal Care and Use Committee (IACUC) of record. IACUC approval at the time of submission is *not* required. Specific documents relating to the use of animals in the proposed research will be requested **if the application is selected for funding**. The ACURO must review and approve all animal use prior to the start of working with animals, including amendments to ongoing projects. PIs must submit the institutional animal use protocol, IACUC approval of that protocol, and a version of the animal use appendix titled "Research Involving Animals." *Allow at least 2 to 3 months for ACURO regulatory review and approval processes for animal studies.* Refer to the General Application Instructions, Appendix 1, for additional information.

The CDMRP intends that information, data, and research resources generated under awards funded by this Program Announcement be made available to the research community (which includes both scientific and consumer advocacy communities) and to the public at large. For additional guidance, refer to the General Application Instructions, Appendix 2, Section K.

# <span id="page-6-0"></span>**II.C. Eligibility Information**

# <span id="page-6-1"></span>**II.C.1. Eligible Applicants**

## **II.C.1.a. Organization: All organizations, including international organizations, are eligible to apply.**

**Government Agencies Within the United States:** Local, state, and Federal Government agencies are eligible to the extent that applications do not overlap with their fully funded internal

programs. Such agencies are required to explain how their applications do not overlap with their internal programs.

As applications for this Program Announcement may be submitted by extramural and intramural organizations, these terms are defined below.

**Extramural Organization:** An eligible non-DoD organization. Examples of extramural organizations include academic institutions, biotechnology companies, foundations, Federal Government organizations other than the DoD, and research institutes.

**Intramural DoD Organization:** A DoD laboratory, DoD military treatment facility, and/or DoD activity embedded within a civilian medical center.

*Note:* Applications from an intramural DoD organization or from an extramural Federal Government organization may be submitted to Grants.gov through a research foundation.

The USAMRAA makes awards to eligible organizations, not to individuals.

#### **II.C.1.b. Principal Investigator**

The investigator must be a postdoctoral or clinical fellow, instructor, or assistant professor within 10 years of advanced degree or residency training completion (or equivalent) as of the application deadline.

An eligible PI, regardless of ethnicity, nationality, or citizenship status, must be employed by, or affiliated with, an eligible organization.

The CDMRP encourages all PIs to participate in a digital identifier initiative through Open Researcher and Contributor ID, Inc. (ORCID). Registration for a unique ORCID identifier can be done online at [https://orcid.org/.](https://orcid.org/)

#### <span id="page-7-0"></span>**II.C.2. Cost Sharing**

Cost sharing/matching is not an eligibility requirement.

#### <span id="page-7-1"></span>**II.C.3. Other**

Organizations must be able to access **.gov** and **.mil** websites in order to fulfill the financial and technical deliverable requirements of the award and submit invoices for payment.

Each investigator may be named on only one PRP EIRA application as PI.

For general information on required qualifications for award recipients, refer to the General Application Instructions, Appendix 3.

Refer to Section II.H.2, [Administrative Actions,](#page-31-3) for a list of administrative actions that may be taken if a pre-application or application does not meet the administrative, eligibility, or ethical requirements defined in this Program Announcement.

# <span id="page-8-0"></span>**II.D. Application and Submission Information**

*Submission of applications that are essentially identical or propose essentially the same research project to different funding opportunities within the same program and fiscal year is prohibited and will result in administrative withdrawal of the duplicative application(s).* 

*Extramural Submission:* An application submitted by an organization to Grants.gov.

*Intramural DoD Submission:* An application submitted by a DoD organization to eBRAP.

#### <span id="page-8-1"></span>**II.D.1. Address to Request Application Package**

eBRAP is a multifunctional web-based system that allows PIs to submit their pre-applications electronically through a secure connection, to view and edit the content of their pre-applications and full applications, to receive communications from the CDMRP, and to submit documentation during award negotiations and period of performance.

#### *Extramural Submissions:*

- Pre-application content and forms must be accessed and submitted at [eBRAP.org.](https://ebrap.org/)
- Full application packages must be accessed and submitted at Grants.gov.

## *Intramural DoD Submissions:*

- Pre-application content and forms must be accessed and submitted at [eBRAP.org.](https://ebrap.org/)
- Full application packages must be accessed and submitted at **eBRAP**.org.

Contact information for the CDMRP Help Desk and the Grants.gov Contact Center can be found in [Section II.G, Federal Awarding Agency Contacts.](#page-30-2)

#### <span id="page-8-2"></span>**II.D.2. Content and Form of the Application Submission**

Submission is a two-step process requiring both *pre-application* and *full application* as indicated below. The submission process should be started early to avoid missing deadlines. There are no grace periods.

**Pre-Application Submission:** All pre-applications for both extramural and intramural organizations must be submitted through [eBRAP.org.](https://ebrap.org/)

**Full Application Submission:** Full applications must be submitted through the online portals as described below.

*Extramural Organization Submissions:* Full applications from extramural organizations must be submitted through a Grants.gov Workspace. Applications submitted by extramural organizations (e.g., research foundations) on behalf of intramural DoD or other Federal organizations or investigators will be considered extramural submissions. Applications from extramural organizations, including non-DoD Federal organizations, received through eBRAP will be withdrawn. See definitions in [Section II.C.1, Eligible Applicants.](#page-6-1)

*Intramural DoD Organization Submissions:* Intramural DoD organizations may submit full applications to either eBRAP or Grants.gov. Intramural DoD organizations that are unable to submit to Grants.gov should submit through eBRAP. Intramural DoD organizations with the capability to submit through Grants.gov may submit following the instructions for extramural submissions through Grants.gov or may submit to eBRAP.

*For Both Extramural and Intramural Applicants:* eBRAP allows an organization's representatives and PIs to view and modify the full application submissions associated with them. eBRAP will validate full application files against the specific Program Announcement requirements, and discrepancies will be noted in an email to the PI and in the "Full Application Files" tab in eBRAP. It is the applicant's responsibility to review all application components for accuracy as well as ensure proper ordering as specified in this Program Announcement.

*The application title, eBRAP log number, and all information for the PI, Business Official(s), performing organization, and contracting organization must be consistent throughout the entire pre-application and full application submission process.* Inconsistencies may delay application processing and limit or negate the ability to view, modify, and verify the application in eBRAP. If any changes need to be made, the applicant should contact the CDMRP Help Desk at [help@eBRAP.org](mailto:help@eBRAP.org) or 301-682-5507 prior to the application submission deadline.

# **II.D.2.a. Step 1: Pre-Application Submission Content**

## *During the pre-application process, each submission is assigned a unique log number. This unique eBRAP log number is required during the full application submission process.*

To begin the pre-application process, first select whether the submitting organization is extramural or intramural, then confirm your selection or cancel. **Incorrect selection of extramural or intramural submission type will delay processing.**

If an error has been made in the selection of extramural versus intramural and the pre-application submission deadline has passed, the PI or Business Official must contact the CDMRP Help Desk at [help@eBRAP.org](mailto:help@eBRAP.org) or 301-682-5507 to request a change in designation.

All pre-application components must be submitted by the PI through eBRAP [\(https://eBRAP.org/\)](https://ebrap.org/).

The applicant organization and associated PI and Mentor(s) identified in the pre-application should be the same as those intended for the subsequent application submission. If any changes are necessary after submission of the pre-application, the PI must contact the CDMRP Help Desk at [help@eBRAP.org](mailto:help@eBRAP.org) or 301-682-5507.

PIs with an ORCID identifier should enter that information in the appropriate field in the "My Profile" tab in the "Account Information" section of eBRAP.

The pre-application consists of the following components, which are organized in eBRAP by separate tabs (refer to the General Application Instructions, Section II.B, for additional information on pre-application submission):

#### • **Tab 1 – Application Information**

Submission of application information includes assignment of primary and secondary research classification codes, which may be found at [https://ebrap.org/eBRAP/public/](https://ebrap.org/eBRAP/public/Program.htm) [Program.htm.](https://ebrap.org/eBRAP/public/Program.htm) Note that the codes have recently been revised. Applicants are strongly encouraged to review and confirm the codes prior to making their selection.

## • **Tab 2 – Application Contacts**

Enter contact information for the PI. Enter the organization's Business Official responsible for sponsored program administration (the "person to be contacted on matters involving this application" in Block 5 of the Grants.gov SF424 (R&R) Form). The Business Official must be either selected from the eBRAP list or invited in order for the pre-application to be submitted.

Select the performing organization (site at which the PI will perform the proposed work) and the contracting organization (organization submitting on behalf of the PI, which corresponds to Block 5 on the Grants.gov SF424 (R&R) Form), and click on "Add Organizations to this Pre-application." The organization(s) must be either selected from the eBRAP drop-down list or invited in order for the pre-application to be submitted.

It is recommended that PIs identify an Alternate Submitter in the event that assistance with pre-application submission is needed.

#### • **Tab 3 – Collaborators and Key Personnel**

Enter the name, organization, and role of all collaborators and key personnel including mentor(s) associated with the application.

FY19 [PRP Programmatic Panel members](http://cdmrp.army.mil/prp/panels/panels19) should not be involved in any pre-application or application. For questions related to panel members and pre-applications or applications, refer to [Section II.H.2.c, Withdrawal,](#page-32-0) or contact the CDMRP Help Desk at [help@eBRAP.org](mailto:help@eBRAP.org) or 301-682-5507.

#### • **Tab 4 – Conflicts of Interest (COI)**

List all individuals other than collaborators and key personnel who may have a COI in the review of the application (including those with whom the PI has a personal or professional relationship).

#### • **Tab 5 – Pre-Application Files**

- **○ Letter of Intent (LOI) (one-page limit):** Provide a brief description of the research to be conducted. Include the Focus Area under which the application will be submitted and the name(s) of the Mentor and, if applicable, co-Mentor(s). LOIs are used for program planning purposes only (e.g., reviewer recruitment) and will not be reviewed during either the peer or programmatic review sessions.
- **○ List of Individuals Providing Confidential Letters of Recommendation:** Enter contact information for the individuals who will provide letters of recommendation.

Each individual will receive an email generated from eBRAP containing specific instructions on how to upload his/her letter. The letters of recommendation must include one from the Mentor and at least one from the co-Mentor (if applicable) or other independent researcher who has had scientific knowledge of and interaction with the PI. *No more than three letters may be submitted.*

#### • **Tab 6 – Submit Pre-Application**

This tab must be completed for the pre-application to be accepted and processed.

#### **II.D.2.b. Step 2: Full Application Submission Content**

### *The CDMRP cannot make allowances/exceptions to its policies for submission problems encountered by the applicant organization using system-to-system interfaces with Grants.gov.*

Each application submission must include the completed full application package for this Program Announcement. The full application package is submitted by the Authorized Organizational Representative through Grants.gov [\(https://www.grants.gov/\)](https://www.grants.gov/) for extramural organizations or through eBRAP [\(https://ebrap.org/\)](https://ebrap.org/) for intramural organizations. See Table 1 below for more specific guidelines. For the EIRA, additional application components are also required and should be submitted as directed in the [Additional Application Components](#page-21-0) section.

## **II.D.2.b.i. Full Application Guidelines**

Extramural organizations must submit full applications through Grants.gov. Applicants must create a Grants.gov Workspace for submission, which allows the application components to be completed online and routed through the applicant organization for review prior to submission. Applicants may choose to download and save individual PDF forms rather than filling out webforms in Workspace. A compatible version of Adobe Reader **must** be used to view, complete, and submit an application package consisting of PDF forms. If more than one person is entering text into an application package, the *same version* of Adobe Reader software should be used by each person. Check the version number of the Adobe software on each user's computer to make sure the versions match. Using different versions of Adobe Reader may cause submission and/or save errors – even if each version is individually compatible with Grants.gov. Refer to the General Application Instructions, Section III, and the "Apply For Grants" page of Grants.gov [\(https://www.grants.gov/web/grants/applicants/apply-for-grants.html\)](https://www.grants.gov/web/grants/applicants/apply-for-grants.html) for further information about the Grants.gov Workspace submission process. Submissions of extramural applications through eBRAP may be withdrawn.

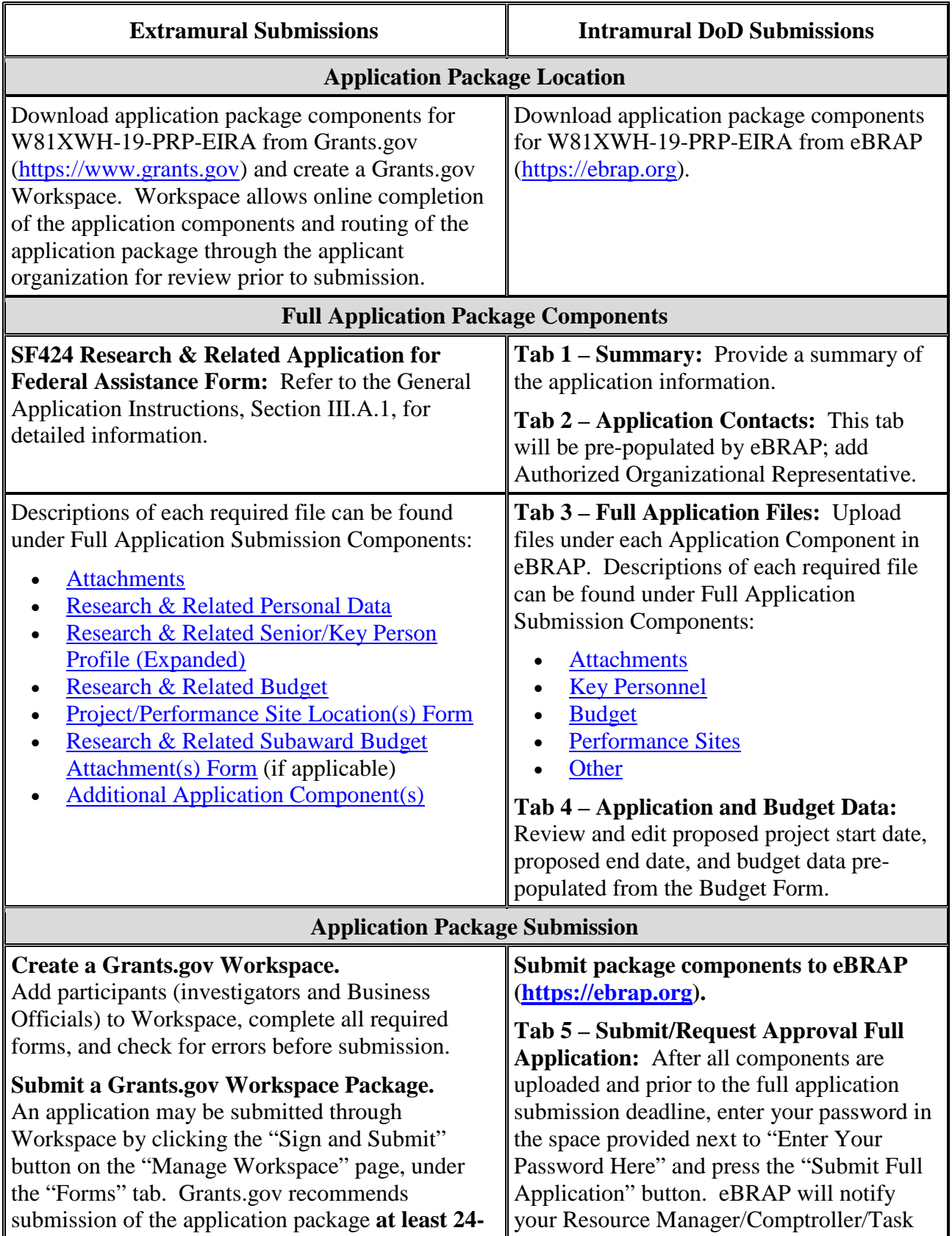

# **Table 1. Full Application Submission Guidelines**

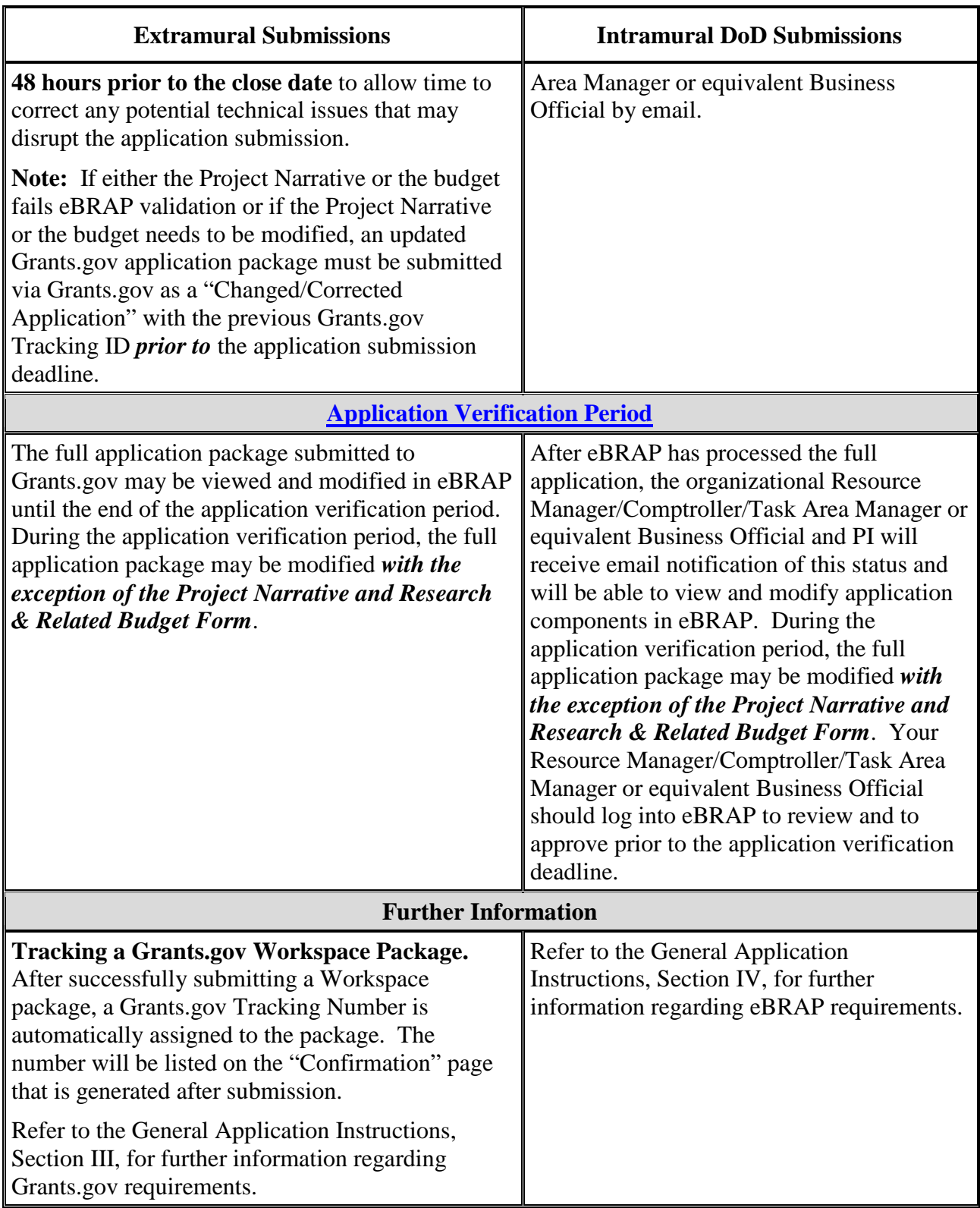

*Both Extramural and Intramural organizations:* Application viewing, modification, and verification in eBRAP are strongly recommended, but not required. *The Project Narrative and Research & Related Budget cannot be changed after the application submission deadline.* Prior to the full application deadline, a corrected or modified full application package may be

submitted. Other application components may be changed until the end of the [application](#page-0-0)  [verification period.](#page-0-0) Verify that subaward budget(s) and budget justification forms are present in eBRAP during the application verification period. If these components are missing, upload them to eBRAP before the end of the application verification period. After the end of the application verification period, the full application cannot be modified.

The full application package must be submitted using the unique eBRAP log number to avoid delays in application processing.

#### <span id="page-14-0"></span>**II.D.2.b.ii. Full Application Submission Components**

• **Extramural Applications Only** 

**SF424 Research & Related Application for Federal Assistance Form:** Refer to the General Application Instructions, Section III.A.1, for detailed information.

## • **Extramural and Intramural Applications**

#### <span id="page-14-1"></span>**Attachments:**

#### *Each attachment to the full application components must be uploaded as an individual file in the format specified and in accordance with the formatting guidelines listed in the General Application Instructions, Appendix 4.*

For all attachments, ensure that the file names are consistent with the guidance. Attachments will be rejected if the file names are longer than 50 characters or have incorrect file names that contain characters other than the following: A-Z, a-z, 0-9, underscore, hyphen, space, and period. In addition, there are file size limits that may apply in some circumstances. Individual attachments may not exceed 20 MB, and the file size for the entire full application package may not exceed 200 MB.

○ **Attachment 1: Project Narrative (seven-page limit): Upload as "ProjectNarrative.pdf".** The page limit of the Project Narrative applies to text and nontext elements (e.g., figures, tables, graphs, photographs, diagrams, chemical structures, drawings) used to describe the project. Inclusion of URLs that provide additional information to expand the Project Narrative and could confer an unfair competitive advantage is prohibited and may result in administrative withdrawal of the application.

#### Describe the proposed project in detail using the outline below. *The Project Narrative must be written by the PI while also showing evidence of appropriate direction from the Mentor(s).*

- **Principal Investigator:** The PI should describe his/her career goals and how the proposed research project and mentoring experience will promote his/her development toward becoming an independent Parkinson's disease researcher. The PI should discuss his/her research plans and career plans after the completion of this award.
- **Mentor(s):** Describe the Mentor(s)'s background and experience in Parkinson's disease research. Explain how he/she will assist the PI throughout the period of

performance in developing toward independence in Parkinson's disease research. Describe his/her track record in mentoring early-career investigators in Parkinson's disease research.

#### – **Research Strategy and Feasibility**

- Describe the proposed research project, including the background, hypothesis/ purpose and rationale, broad objectives and specific aims, and methods (including appropriate controls).
- Explain how this research strategy will meet the research goals and milestones. Address potential pitfalls and problem areas and present alternative methods and approaches.
- If the methodology is new or unusual, provide sufficient details for evaluation.
- Describe the statistical plan including power analysis that reflects sample size projections that will address the hypothesis and/or the objectives of the project. If animal studies are proposed, describe how they will be conducted in accordance with the ARRIVE guidelines [\(https://www.elsevier.com/\\_\\_data/](https://www.elsevier.com/__data/promis_misc/622936arrive_guidelines.pdf) [promis\\_misc/622936arrive\\_guidelines.pdf\)](https://www.elsevier.com/__data/promis_misc/622936arrive_guidelines.pdf).
- Describe the availability of the necessary resources, including human subjects or human anatomical samples; include a detailed plan for the recruitment of subjects or the acquisition of samples, if applicable. Address any potential ethical concerns. Outline how approvals from local IRBs will be obtained and how the informed consent process will be initiated, as applicable. Clinical trials are not allowed under this Program Announcement.
- Describe how cell line authentication has been incorporated into the study design, if applicable.
- Describe how the study design addresses the clinical relevance of the anticipated findings, if applicable.
- **Attachment 2: Supporting Documentation: Combine and upload as a single file named "Support.pdf".** Start each document on a new page. If documents are scanned to PDF, the lowest resolution (100 to 150 dpi) should be used. The Supporting Documentation attachment should not include additional information such as figures, tables, graphs, photographs, diagrams, chemical structures, or drawings. These items should be included in the Project Narrative.

#### *There are no page limits for any of these components unless otherwise noted. Include only those components described below; inclusion of items not requested or viewed as an extension of the Project Narrative will result in the removal of those items or may result in administrative withdrawal of the application.*

– References Cited: List the references cited (including URLs, if available) in the Project Narrative using a standard reference format that includes the full citation (i.e., author[s], year published, title of reference, source of reference, volume, chapter, page numbers, and publisher, as appropriate).

- List of Abbreviations, Acronyms, and Symbols: Provide a list of abbreviations, acronyms, and symbols.
- Facilities, Existing Equipment, and Other Resources: Describe the facilities and equipment available for performance of the proposed project and any additional facilities or equipment proposed for acquisition at no cost to the award. Indicate whether or not Government-furnished facilities or equipment are proposed for use. If so, reference should be made to the original or present Government award under which the facilities or equipment items are now accountable. There is no form for this information.
- Publications and/or Patents: Include a list of relevant publication URLs and/or patent abstracts. If articles are not publicly available, then copies of up to five published manuscripts may be included in Attachment 2. Extra items will not be reviewed.
- Letters of Organizational Support Provide a letter (or letters, if applicable), signed by the Department Chair or appropriate organization official, confirming the laboratory space, equipment, and other resources available for the project. Letters of support not requested in the Program Announcement, such as those from members of Congress, do not impact application review or funding decisions.
- Letters of Collaboration (if applicable): Provide a signed letter from each collaborating individual or organization that will demonstrate that the PI has the support or resources necessary for the proposed work. If an investigator at an intramural organization is named as a collaborator on an application submitted through an extramural organization, the application must include a letter from the collaborator's Commander or Commanding Officer at the intramural organization that authorizes the collaborator's involvement.
- Letters of Commitment (if applicable): If the proposed study involves use of a commercially produced investigational drug, device, or biologic, provide a letter of commitment from the commercial entity indicating availability of the product for the duration of the study, support for the proposed phase of research, and support for the indication to be tested.
- Intellectual Property: Information can be found in Code of Federal Regulations, Title 2, Part 200.315 (2 CFR 200.315), "Intangible Property."
	- Intellectual and Material Property Plan (if applicable): Provide a plan for resolving intellectual and material property issues among participating organizations.
	- Commercialization Strategy (if applicable): Describe the commercialization plan. The plan should include intellectual property, market size, financial analysis, strengths and weaknesses, barriers to the market, competitors, and management

team. Discuss the significance of this development effort, when it can be anticipated, and the potential commercial use for the technology being developed.

- Data and Research Resources Sharing Plan: Describe how data and resources generated during the performance of the project will be shared with the research community. Refer to the General Application Instructions, Appendix 2, Section K, for more information about the CDMRP expectations for making data and research resources publicly available.
- **Use of DoD Resources (if applicable):** Provide a letter of support signed by the lowest-ranking person with approval authority confirming access to active duty military populations and/or DoD resources or databases.
- **Use of VA Resources (if applicable):** Provide a letter of support from the VA Facility Director(s) or individual designated by the VA Facility Director(s), such as the ACOS/R&D or Clinical Service Chief confirming access to VA patients, resources, and/or VA research space. For VA PIs, if the VA NPC is not identified as the applicant institution for administering the funds, include a letter from the VA ACOS/R&D confirming this arrangement and identifying the institution that will administer the funds associated with the proposed research.
- **Attachment 3: Technical Abstract (one-page limit): Upload as "TechAbs.pdf".** The technical abstract is used by all reviewers. Abstracts of all funded research projects will be posted publicly. *Do not include proprietary or confidential information.* Use only characters available on a standard QWERTY keyboard. Spell out all Greek letters, other non-English letters, and symbols. Graphics are not allowed.

Of particular importance, programmatic reviewers typically do not have access to the full application and therefore rely on the technical abstract for appropriate description of the project's key aspects. Describe the proposed research project including the following elements:

#### **Research Plan**

- Background: Present the ideas and reasoning behind the proposed project.
- Objective/Hypothesis: State the hypothesis (or hypotheses) to be tested or the objective to be reached.
- Specific Aims: State the specific aims of the study.
- Study Design: Briefly describe the study design to include methodology, statistical analysis, and appropriate controls.
- Focus Area: State how the study will address at least one of the FY19 PRP Focus [Areas.](#page-2-5)

#### **Personnel**

- Describe the PI's career goals and potential for a career at the forefront of Parkinson's disease research.
- Describe how the proposed research project will prepare the PI to make valuable contributions to the understanding and management of Parkinson's disease.
- **Impact:** Summarize the impact of the proposed research, if successful, on the understanding, prevention, diagnosis, and/or treatment of Parkinson's disease.
- **Attachment 4: Lay Abstract (one-page limit): Upload as "LayAbs.pdf".** The lay abstract is used by all reviewers. Abstracts of all funded research projects will be posted publicly. *Do not include proprietary or confidential information*. Use only characters available on a standard QWERTY keyboard. Spell out all Greek letters, other non-English letters, and symbols. Graphics are not allowed.

Lay abstracts should be written using the outline below. *Do not duplicate the technical abstract.* Minimize use of acronyms and abbreviations, where appropriate. The lay abstract is an important component of the application review process because it addresses issues of particular interest to the consumer community.

- Clearly describe the objectives and rationale for the proposed study and intervention in a manner readily understood by readers without a background in science or medicine.
- Describe the ultimate applicability and impact of the research.  $\overline{\phantom{a}}$ 
	- What types of patients will it help, and how will it help them?
	- What are the potential clinical applications, benefits, and risks?
	- What is the projected time it may take to achieve a patient-related outcome?
	- What is the likely impact of this study on the understanding, prevention, diagnosis, and/or treatment of Parkinson's disease?
- Describe the PI's career goals in Parkinson's disease research.
	- How does the research plan support the PI in achieving these goals?
	- How does the mentorship and [Researcher Development Plan](#page-3-0) support the PI in achieving these goals?
- <span id="page-18-0"></span>○ **Attachment 5: Statement of Work (three-page limit): Upload as "SOW.pdf".** The suggested SOW format and examples specific to different types of research projects are available on the eBRAP "Funding Opportunities & Forms" web page [\(https://ebrap.org/eBRAP/public/Program.htm\)](https://ebrap.org/eBRAP/public/Program.htm). For the EIRA mechanism, use the SOW format example titled "SOW (Statement of Work) Generic Format." The SOW must be in PDF format prior to attaching.

The SOW should include a list of major tasks that support the proposed specific aims, followed by a series of subtasks outlined related to the major tasks and milestones within the period of performance. The SOW should describe only the work for which funding is being requested by this application and, as applicable, should also:

- Include the name(s) of the key personnel and contact information for each study site/ subaward site.
- Indicate the number (and type, if applicable) of research subjects projected or required for each task and at each site. Indicate quarterly enrollment targets. Refer to the General Application Instructions, Appendix 1, for additional information regarding regulatory requirements.
- Identify cell line(s) and commercial or organizational source(s) to be used. If human anatomical substances (including cell lines) will be used, specify whether or not identifiable information is accessible to the research team by any means.
- If applicable, indicate timelines required for regulatory approvals relevant to human subjects research (e.g., Investigational New Drug and Investigational Device Exemption applications) by the U.S. Food and Drug Administration or other Government agency.

#### ○ **Attachment 6: Researcher Development Plan (two-page limit): Upload as "ResearcherDev.pdf".**

- Clearly articulate a strategy for acquiring the necessary skills, competence, and expertise to successfully complete the proposed research project.
- Indicate how the individualized Researcher Development Plan will provide the PI with an opportunity to develop a research project, investigate a problem or question in the field of Parkinson's disease, and effectively prepare him/her for a career as an independent Parkinson's disease researcher.
- Clearly articulate a pathway to independence for the PI.
- Describe how the Researcher Development Plan is supported by the environment and mentorship, including a description of ongoing Parkinson's disease research at the institution. Include a description of the environment of any collaborating institutions that will augment the lack of specific resources at the PI's primary institution (if applicable). Include information on collaborations with other investigators, seminars, workshops, and other opportunities to interact with leaders in the Parkinson's disease field. Do not reference or include members of the FY19 [PRP Programmatic Panel.](https://cdmrp.army.mil/prp/panels/panels19)
- **Attachment 7: Impact Statement (one-page limit): Upload as "Impact.pdf".** Articulate the pathway to making a clinical impact for individuals with, or at risk for, Parkinson's disease. Describe the near-term impact as well as the long-term impact, in the understanding, prevention, diagnosis, and/or treatment of Parkinson's disease. The near-term impact will be anticipated outcome(s)/product(s) from the proposed research.

The long-term impact may be beyond the scope of the proposed research. Describe how the proposed research addresses the FY19 [PRP Focus Areas.](#page-2-5)

- <span id="page-20-2"></span>○ **Attachment 8: Eligibility Statement (one-page limit): Upload as "Eligibility.pdf".** Use the Eligibility Statement template (available for download on the Full Announcement page under this Funding Opportunity on Grants.gov) signed by the Department Chair, Dean, or equivalent official to verify that the eligibility requirements will be met by the time of application submission.
- **Attachment 9: Representations, if applicable (extramural submissions only): Upload as "RequiredReps.pdf".** All extramural applicants must complete and submit the Required Representations template available on eBRAP [\(https://ebrap.org/eBRAP/public/Program.htm\)](https://ebrap.org/eBRAP/public/Program.htm). For more information, see the General Application Instructions, Appendix 5, Section B, Representations.
- **Attachment 10: DoD Military Budget Form(s), if applicable: Upload as "MFBudget.pdf".** If a military facility (Military Health System facility, research laboratory, medical treatment facility, dental treatment facility, or a DoD activity embedded with a civilian medical center) will be a collaborator in performance of the project, complete the DoD Military Budget Form, available for download on the eBRAP "Funding Opportunities & Forms" web page [\(https://ebrap.org/eBRAP/public/](https://ebrap.org/eBRAP/public/Program.htm) [Program.htm\),](https://ebrap.org/eBRAP/public/Program.htm) including a budget justification, for each military facility as instructed. The costs per year should be included on the Grants.gov Research and Related Budget form under subaward costs. Refer to the General Application Instructions, Section III.A.7, for detailed information.

#### • **Extramural and Intramural Applications**

To evaluate compliance with Title IX of the Education Amendments of 1972 (20 USC A§1681 et seq.), the DoD is collecting certain demographic and career information to be able to assess the success rates of women who are proposed for key roles in applications in science, technology, engineering, and/or mathematics (STEM) disciplines. To enable this assessment, each application must include the following forms completed as indicated.

<span id="page-20-0"></span>**Research & Related Personal Data:** For extramural submissions (via Grants.gov), refer to the General Application Instructions, Section III.A.3, and for intramural submissions (via eBRAP), refer to the General Application Instructions, Section IV.A.2, for detailed information.

<span id="page-20-1"></span>**Research & Related Senior/Key Person Profile (Expanded):** For extramural submissions (via Grants.gov), refer to the General Application Instructions, Section III.A.4, and for intramural submissions (via eBRAP), refer to the General Application Instructions, Section IV.A.3, for detailed information.

○ PI Biographical Sketch (five-page limit): Upload as "Biosketch\_LastName.pdf". The suggested biographical sketch format is available on the "Funding Opportunities  $\&$ Forms" web page [\(https://ebrap.org/eBRAP/public/Program.htm\)](https://ebrap.org/eBRAP/public/Program.htm) in eBRAP. The National Institutes of Health Biographical Sketch may also be used. All biographical sketches should be submitted in uneditable PDF format.

- PI Previous/Current/Pending Support (no page limit): Upload as "Support\_LastName.pdf".
- Key Personnel Biographical Sketches (five-page limit each): Upload as "Biosketch\_LastName.pdf".
	- Include Mentor's (and co-Mentor's, if applicable) biographical sketch.
- Key Personnel Previous/Current/Pending Support (no page limit): Upload as "Support\_LastName.pdf".
	- Include Mentor's (and co-Mentor's, if applicable) previous/current/pending support.

<span id="page-21-1"></span>**Research & Related Budget:** For extramural submissions (via Grants.gov), refer to the General Application Instructions, Section III.A.5, and for intramural submissions (via eBRAP), refer to the General Application Instructions, Section IV.A.4, for detailed information.

**Budget Justification (no page limit):** Upload as "BudgetJustification.pdf". The budget justification for the entire period of performance must be uploaded to the Research & Related Budget after completion of the budget for Period 1.

<span id="page-21-2"></span>**Project/Performance Site Location(s) Form:** For extramural submissions (via Grants.gov), refer to the General Application Instructions, Section III.A.6, and for intramural submissions (via eBRAP), refer to the General Application Instructions, Section IV.A.5, for detailed information.

• **Extramural Applications Only** 

<span id="page-21-3"></span>**Research & Related Subaward Budget Attachment(s) Form (if applicable):** Refer to the General Application Instructions, Section III.A.7, for detailed information.

- **Extramural Subaward:** Complete the Research & Related Subaward Budget Form through Grants.gov. (Refer to the General Application Instructions, Section III.A.7, for detailed information.) Verify subaward budget(s) and budget justification forms are present in eBRAP during the application verification period. If these components are missing, upload them to eBRAP before the end of the application verification period.
- **Intramural DoD Collaborator(s):** Complete the DoD Military Budget Form and upload to Grants.gov attachment form as Attachment 10. (Refer to the General Application Instructions, Section IV.A.4, for detailed information.) Intramural DoD Collaborator(s) costs per year should be included on the Grants.gov Research and Related Budget form under subaward costs.

#### <span id="page-21-0"></span>**Additional Application Components**

In addition to the complete application package, EIRA applications also require the following components:

#### • **Confidential Letters of Recommendations** *(two letters required; maximum of three allowed)*

The letters of recommendation should be provided on letterhead, signed, and uploaded as PDF files to eBRAP by 5:00 p.m. ET on the [last day of the verification period.](#page-0-1) The PI should monitor whether the letters have been received in eBRAP by viewing the status in the "Pre-Application Files" tab of the pre-application. The PI will not be able to view these letters.

The confidential letters should include the following (two pages per letter recommended):

- *One confidential letter of recommendation from the Mentor (and another from the co-Mentor, if applicable*), describing his/her commitment to the PI's career development and mentorship in Parkinson's disease research. Mentor letters should address the following:
	- The PI's potential to become a successful and independent Parkinson's disease researcher;
	- The proposed interactions of the Mentor with the PI during the PI's research project;
	- The mentoring environment, including ongoing Parkinson's disease research in the Mentor's laboratory and in the organization as a whole, resources available, and how this environment will promote the development of the PI as a Parkinson's disease researcher; and
	- The degree to which the PI participated in the project development and application preparation, and the degree to which the PI will participate in the execution of the application if funded.
- *Additional confidential letters of recommendation (one is required; maximum of two)***.**  Specifically, each letter should offer the writer's perspective on:
	- The PI's qualifications, characteristics, and achievements;
	- The PI's potential for productivity and desire for establishing a successful and independent career in Parkinson's disease research;
	- The relevance of the proposed research project to developing the PI's career in Parkinson's disease research; and
	- The suitability of the Mentor(s) and the research environment for providing the PI with a solid foundation to support an independent career in Parkinson's disease research.

## **II.D.3. Dun and Bradstreet Data Universal Numbering System (DUNS) Number and System for Award Management (SAM)**

Applicant organizations and all sub-recipient organizations must have a DUNS number to submit applications to Grants.gov. The applicant organization must also be registered in the Entity

Management functional area of the SAM with an "Active" status to submit applications through the Grants.gov portal. Verify the status of the applicant's organization's Entity registration in SAM well in advance of the application submission deadline. Allow several weeks to complete the entire SAM registration process. If an applicant has not fully complied with the requirements at the time the Federal awarding agency is ready to make a Federal award, the Federal awarding agency may determine that the applicant is not qualified to receive a Federal award and use that determination as a basis for making a Federal award to another applicant. Refer to the General Application Instructions, Section III, for further information regarding Grants.gov requirements.

#### <span id="page-23-0"></span>**II.D.4. Submission Dates and Times**

All submission dates and times are indicated in [Section I, Overview of the Funding Opportunity.](#page-0-2) Pre-application and application submissions are required. The pre-application and application submission process should be started early to avoid missing deadlines. There are no grace periods. Failure to meet either of these deadlines will result in submission rejection.

#### **Applicant Verification of Full Application Submission in eBRAP**

Following retrieval and processing of the full application, eBRAP will notify the organizational representatives and PI by email to log into eBRAP to review, modify, and verify the full application submission. eBRAP will validate retrieved files against the specific Program Announcement requirements, and discrepancies will be noted in both the email and in the "Full Application Files" tab in eBRAP. eBRAP does not confirm the accuracy of file content. It is the applicant's responsibility to review all application components and ensure proper ordering as specified in the Program Announcement. *If either the Project Narrative or the budget fails eBRAP validation or needs to be modified, an updated full application package must be submitted prior to the application submission deadline.* The Project Narrative and Budget Form cannot be changed after the application submission deadline.

*Extramural Submission:* The full application package submitted to Grants.gov may be viewed and modified in eBRAP until the end of the application verification period. During the application verification period, the full application package, *with the exception of the Project Narrative and Budget Form,* may be modified.

*Intramural DoD Submission:* After eBRAP has processed the full application, the organizational Resource Manager/Comptroller/Task Area Manager or equivalent Business Official and PI(s) will receive email notification of the status and will be able to view and modify application components in eBRAP. During the application verification period, the full application package, *with the exception of the Project Narrative and Budget Form*, may be modified. The Resource Manager/Comptroller/Task Area Manager or equivalent Business Official should log into eBRAP to review and to approve the application package prior to the application verification deadline.

*For All Submissions:* Verify that subaward budget(s) with budget justification are present in eBRAP during the application verification period. If these components are missing, upload them to eBRAP before the end of the application verification period.

#### <span id="page-24-0"></span>**II.D.5. Funding Restrictions**

The maximum period of performance is **2** years.

The anticipated total costs budgeted for the entire period of performance will not exceed **\$360,000**. If indirect cost rates have been negotiated, indirect costs are to be budgeted in accordance with the organization's negotiated rate. No budget will be approved by the Government exceeding **\$360,000** total costs or using an indirect cost rate exceeding the organization's negotiated rate.

All direct and indirect costs of any subaward or contract must be included in the total direct costs of the primary award.

The applicant may request the entire maximum funding amount for a project that may have a period of performance less than the maximum **2** years.

For this award mechanism, direct costs may be requested for (not all-inclusive):

- PI salary and stipend
- Research supplies
- Workshop costs
- Publication costs
- Support for multidisciplinary collaborations, including travel
- Travel costs for one investigator to travel to one scientific/technical meeting per year to present project outcomes from the PRP Early Investigator Research Award and/or attend a workshop as designated in the [Researcher Development Plan.](#page-3-0)

Must not be requested for:

- Mentor salary
- Clinical trial costs
- **Equipment**

Awards made to extramural organizations will consist solely of assistance agreements (grants or cooperative agreements). For extramural awards with an intragovernmental component, direct transfer of funds from an extramural award recipient to a DoD or other Federal agency is not allowed except under very limited circumstances. Funding to intramural DoD and other Federal agencies will be managed through a direct fund transfer. Intramural applicants are responsible for coordinating through their agency's procedures the use of contractual or assistance funding awards or other appropriate agreements to support extramural collaborators.

Refer to the General Application Instructions, Section III.A.5, for budget regulations and instructions for the Research & Related Budget. *For Federal agencies or organizations* 

#### *collaborating with Federal agencies, budget restrictions apply as are noted in the General Application Instructions, Section III.A.5*.

Funds to be obligated on any award resulting from this funding opportunity will be available for use for a limited time period based on the fiscal year of the funds. The time is considered when establishing the award's period of performance. It is anticipated that awards made from this FY19 funding opportunity will be funded with FY19 funds, which will expire for use on September 30, 2025.

## <span id="page-25-0"></span>**II.D.6. Other Submission Requirements**

Refer to the General Application Instructions, Appendix 4, for detailed formatting guidelines.

# <span id="page-25-1"></span>**II.E. Application Review Information**

## <span id="page-25-2"></span>**II.E.1. Criteria**

#### **II.E.1.a. Peer Review**

To determine technical merit, all applications will be evaluated according to the following **scored** criteria, which are listed in decreasing order of importance:

#### • **Research Team**

#### ○ **Principal Investigator**

- **–** How the PI's achievements (as reflected by academic performance, awards, honors, and/or previous publications and funding) indicate the potential for a successful career as a Parkinson's disease researcher.
- **–** To what extent the PI's stated career goals demonstrate a strong personal commitment to pursuing an independent career as a leader in Parkinson's disease research.
- **–** To what extent the letters of recommendation from the Mentor(s) and others support the PI's potential for a highly productive career as a Parkinson's disease researcher.
- **–** Whether the PI's proposed level of effort, if not 100%, is appropriate for successful completion of the proposed work.

#### ○ **Mentor(s)**

- Whether there is at least one Mentor who is an established Parkinson's disease researcher, as evidenced by a demonstrated record of active funding and recent publications in Parkinson's disease research.
- How the Mentor's (and co-Mentor's, if applicable) own experience indicates the potential of the Mentor(s) to supervise the PI's research project.
- To what extent the Mentor's track record for training young investigators indicates the potential for successful mentoring of the PI in Parkinson's disease research.
- Whether the Mentor letter(s) indicate a high level of commitment to the PI's development as a Parkinson's disease researcher.
- Whether the quality of the application suggests that the Mentor(s) provided appropriate guidance in its preparation.

## • **Researcher Development Plan**

- How well the application has outlined an individualized plan that will enable him/her to acquire the necessary skills, competence, and expertise to successfully complete the proposed research project.
- How well the application has outlined a pathway to independence for the PI.
- How well the individualized [Researcher Development Plan](#page-3-0) will provide the PI with an opportunity to develop a research project, investigate a problem or question in Parkinson's disease research, and effectively prepare him/her for a career as an independent Parkinson's disease researcher.
- To what extent the scientific environment at the primary institution and collaborating institution(s) is appropriate for the proposed research and career development activities, including professional interaction with established Parkinson's disease researchers.
- To what degree the proposed research project and mentoring experience will bring the PI to the forefront of Parkinson's disease research.

# • **Research Strategy and Feasibility**

- How well the scientific rationale supports the proposed research and its feasibility, as demonstrated by a critical review and analysis of the literature, Parkinson's diseaserelevant preliminary data (if included), and/or logical reasoning.
- How well the hypotheses or objectives, aims, experimental design, methods, and statistical analysis are developed.
- How well the study is designed to achieve reproducible and rigorous results, including controls, sample size estimation, blinding, randomization, power analysis, and data handling.
- How well any animal studies proposed are designed to achieve the objectives, including the choice of model and endpoints/outcome measures to be used (if applicable).
- To what extent the proposed research project is feasible as described.
- How well the application identifies potential problems and addresses alternative approaches.
- Whether the application has provided sufficient evidence to support availability of and access to the populations/samples required for the study, and whether the plan for

acquiring the necessary research resources is sufficient for the proposed research project (if applicable).

○ Whether experiments to address the clinical relevance of the anticipated findings have been incorporated into the study design (if applicable).

# • **Impact**

- To what degree the proposed research, whether in the near-term or long-term, would make a major impact in the understanding, prevention, diagnosis, and/or treatment of Parkinson's disease.
- How well the proposed research addresses the [FY19 PRP Focus Areas.](#page-2-5)

In addition, the following unscored criteria will also contribute to the overall evaluation of the application:

## • **Environment**

- To what extent the research requirements are adequately supported by the availability and accessibility of facilities and resources (including collaborative arrangements and/or intellectual property plans as applicable).
- $\circ$  If applicable, to what degree the intellectual and material property plan is appropriate.

#### • **Budget**

- Whether the **total** maximum costs are equal to or less than the allowable total maximum costs as published in the Program Announcement.
- Whether the budget is appropriate for the proposed research.
- **Application Presentation**
	- $\circ$  To what extent the writing, clarity, and presentation of the application components influence the review.

#### <span id="page-27-0"></span>**II.E.1.b. Programmatic Review**

To make funding recommendations and select the application(s) that, individually or collectively, will best achieve the program objectives, the following criteria are used by programmatic reviewers:

- Ratings and evaluations of the peer reviewers
- Relevance to Congressional intent and the vision of the PRP, as evidenced by the following:
	- Adherence to the intent of the award mechanism
	- Program portfolio balance
- Programmatic relevance to the FY19 PRP Focus Areas
- Relative impact

# <span id="page-28-0"></span>**II.E.2. Application Review and Selection Process**

All applications are evaluated by scientists, clinicians, and consumers in a two-tier review process. The first tier is **peer review**, the evaluation of applications against established criteria to determine technical merit, where each application is assessed for its own merit, independent of other applications. The second tier is **programmatic review**, a comparison-based process in which applications with high scientific and technical merit are further evaluated for programmatic relevance. Final recommendations for funding are made to the Commanding General, USAMRMC. *The highest-scoring applications from the first tier of review are not automatically recommended for funding. Funding recommendations depend on various factors as described in Section [II.E.1.b, Programmatic Review.](#page-27-0)* Additional information about the two-tier process used by the CDMRP can be found at [https://cdmrp.army.mil/about/2tierRevProcess.](https://cdmrp.army.mil/about/2tierRevProcess) A PI Information Paper describing the funding recommendations and review process for the award mechanisms for the PRP will be provided to the PI and posted on the CDMRP website.

All CDMRP review processes are conducted confidentially to maintain the integrity of the meritbased selection process. Panel members sign a statement that application and evaluation information will not be disclosed outside the panel. Violations of confidentiality can result in the dissolving of a panel(s) and other corrective actions. In addition, personnel at the applicant or collaborating organizations are prohibited from contacting persons involved in the review and approval process to gain protected evaluation information or to influence the evaluation process. Violations of these prohibitions will result in the administrative withdrawal of the organization's application. Violations by panel members or applicants that compromise the confidentiality of the review and approval process may also result in suspension or debarment from Federal awards. Furthermore, the unauthorized disclosure of confidential information of one party to another third party is a crime in accordance with 18 USC 1905.

#### <span id="page-28-1"></span>**II.E.3. Integrity and Performance Information**

Prior to making an assistance agreement award where the Federal share is expected to exceed the simplified acquisition threshold, as defined in 2 CFR 200.88, over the period of performance, the Federal awarding agency is required to review and consider any information about the applicant that is available in the Federal Awardee Performance and Integrity Information System (FAPIIS).

An applicant organization may review FAPIIS, accessible through SAM, and submit comments to FAPIIS on any information about the organization that a Federal awarding agency previously entered and is currently available in FAPIIS.

The Federal awarding agency will consider any comments by the applicant, in addition to other information in the designated integrity and performance system, in making a judgment about the applicant's integrity, business ethics, and record of performance under Federal awards when determining a recipient's qualification prior to award, according to the qualification standards of the Department of Defense Grant and Agreement Regulations (DoDGARs), Section 22.415.

#### <span id="page-29-0"></span>**II.E.4. Anticipated Announcement and Federal Award Dates**

All application review dates and times are indicated in Section [I, Overview of the Funding](#page-0-2)  [Opportunity.](#page-0-2)

Each PI and organization will receive email notification of posting of the funding recommendation in eBRAP. Each PI will receive a peer review summary statement on the strengths and weaknesses of the application.

# <span id="page-29-1"></span>**II.F. Federal Award Administration Information**

#### <span id="page-29-2"></span>**II.F.1. Federal Award Notices**

Awards supported with FY19 funds are anticipated to be made no later than September 30, 2020. Refer to the General Application Instructions, Appendix 2, for additional award administration information.

After email notification of application review results through eBRAP, and if selected for funding, a representative from the USAMRAA will contact the Business Official authorized to negotiate on behalf of the PI's organization.

*Only an appointed USAMRAA Grants Officer may obligate the Government to the expenditure of funds.* No commitment on the part of the Government should be inferred from discussions with any other individual. **The award document signed by the Grants Officer is the official authorizing document.**

*Federal Government Organizations:* Funding made to Federal Government organizations (to include intramural DoD organizations) will be executed through the Military Interdepartmental Purchase Request (MIPR) or Funding Authorization Document (FAD) process. Transfer of funds is contingent upon appropriate safety and administrative approvals. Intramural applicants and collaborators are reminded to coordinate receipt and commitment of funds through their respective Resource Manager/Task Area Manager/Comptroller or equivalent Business Official.

After email notification of application review results through eBRAP, and if selected for funding, a representative from the CDMRP will contact the Business Official authorized to negotiate on behalf of the PI's organization.

# **II.F.1.a. PI Changes and Award Transfers**

Changes in PI are not allowed, except under extenuating circumstances that will be evaluated on a case-by-case basis and at the discretion of the Grants Officer. An organizational transfer of an award is discouraged and will be evaluated on a case-by-case basis and only allowed at the discretion of the Grants Officer. An organizational transfer of an award will not be allowed in the last year of the (original) period of performance or any extension thereof.

Refer to the General Application Instructions, Appendix 2, Section B, for general information on organization or PI changes.

### <span id="page-30-0"></span>**II.F.2. Administrative and National Policy Requirements**

Applicable requirements in the DoDGARs found in 32 CFR, Chapter 1, Subchapter C, and 2 CFR, Chapter XI, apply to grants and cooperative agreements resulting from this Program Announcement.

Refer to the General Application Instructions, Appendix 2, for general information regarding administrative requirements.

Refer to the General Application Instructions, Appendix 5, for general information regarding national policy requirements.

Refer to the full text of the latest [DoD R&D General Terms and Conditions,](https://www.onr.navy.mil/work-with-us/manage-your-award/manage-grant-award/grants-terms-conditions) the [USAMRAA](https://www.usamraa.army.mil/Pages/Resources.aspx)  [General Research Terms and Conditions with Institutions of Higher Education, Hospitals, and](https://www.usamraa.army.mil/Pages/Resources.aspx)  [Non-Profit Organizations: Addendum to the DoD R&D General Terms and Conditions,](https://www.usamraa.army.mil/Pages/Resources.aspx) and the [USAMRAA General Research Terms and Conditions with For-Profit Organizations](https://www.usamraa.army.mil/Pages/Resources.aspx) for further information.

## <span id="page-30-1"></span>**II.F.3. Reporting**

Refer to the General Application Instructions, Appendix 2, Section A, for general information on reporting requirements. *If there are technical reporting requirement delinquencies for any existing USAMRAA-sponsored awards at the applicant organization, no new awards will be issued to the applicant organization until all delinquent reports have been submitted.*

Annual progress reports as well as a final progress report will be required.

Awards resulting from this Program Announcement will incorporate additional reporting requirements related to recipient integrity and performance matters. Recipient organizations that have Federal contract, grant, and cooperative agreement awards with a cumulative total value greater than \$10,000,000 are required to provide information to FAPIIS about certain civil, criminal, and administrative proceedings that reached final disposition within the most recent 5-year period and that were connected with performance of a Federal award. Recipients are required to disclose, semiannually, information about criminal, civil, and administrative proceedings as specified in the applicable Representations (see General Application Instructions, Appendix 5, Section B).

# <span id="page-30-2"></span>**II.G. Federal Awarding Agency Contacts**

# <span id="page-30-3"></span>**II.G.1. CDMRP Help Desk**

Questions related to Program Announcement content or submission requirements as well as questions related to the pre-application or intramural application submission through eBRAP should be directed to the CDMRP Help Desk, which is available Monday through Friday from 8:00 a.m. to 5:00 p.m. ET. Response times may vary depending upon the volume of inquiries.

Phone: 301-682-5507

Email: [help@eBRAP.org](mailto:help@eBRAP.org)

DoD FY19 Parkinson's Early Investigator Research Award 31

#### <span id="page-31-0"></span>**II.G.2. Grants.gov Contact Center**

Questions related to extramural application submission through Grants.gov portal should be directed to the Grants.gov Contact Center, which is available 24 hours a day, 7 days a week (closed on U.S. Federal holidays). Note that the CDMRP Help Desk is unable to provide technical assistance with Grants.gov submission.

Phone: 800-518-4726; International 1-606-545-5035

Email: [support@grants.gov](mailto:support@grants.gov)

Sign up on Grants.gov for "send me change notification emails" by following the link on the "Synopsis" page for the Program Announcement or by responding to the prompt provided by Grants.gov when first downloading the Grants.gov application package. If the Grants.gov application package is updated or changed, the original version of the application package may not be accepted by Grants.gov.

# <span id="page-31-1"></span>**II.H. Other Information**

#### <span id="page-31-2"></span>**II.H.1. Program Announcement and General Application Instructions Versions**

Questions related to this Program Announcement should refer to the Program name, the Program Announcement name, and the Program Announcement version code 20190218b. The Program Announcement numeric version code will match the General Applications Instructions version code 20190218b.

#### <span id="page-31-3"></span>**II.H.2. Administrative Actions**

After receipt of applications, the following administrative actions may occur.

#### **II.H.2.a. Rejection**

The following will result in administrative rejection of the application:

- Pre-application was not submitted.
- Project Narrative exceeds page limit.
- Project Narrative is missing.
- Budget is missing.

#### **II.H.2.b. Modification**

- Pages exceeding the specific limits will be removed prior to review for all documents other than the Project Narrative.
- Documents not requested will be removed.

#### <span id="page-32-0"></span>**II.H.2.c. Withdrawal**

The following may result in administrative withdrawal of the application:

- An FY19 PRP Programmatic Panel member is named as being involved in the research proposed or is found to have assisted in the pre-application or application processes, including, but not limited to, concept design, application development, budget preparation, and the development of any supporting documentation. *A list of the FY19 PRP Programmatic Panel members can be found at<https://cdmrp.army.mil/prp/panels/panels19>.*
- The application fails to conform to this Program Announcement description.
- Inclusion of URLs, with the exception of links in References Cited and Publication and/or Patent Abstract sections.
- Page size is larger than 8.5 inches x 11.0 inches (approximately  $21.59 \text{ cm} \times 27.94 \text{ cm}$ ).
- To preserve the integrity of its peer and programmatic review processes, the CDMRP discourages inclusion of any employee of its review contractors having any role in the preparation, research or other duties for submitted applications. For FY19, the identities of the peer review contractor and the programmatic review contractor may be found at the CDMRP website [\(https://cdmrp.army.mil/about/2tierRevProcess\)](https://cdmrp.army.mil/about/2tierRevProcess). Applications that include names of personnel from either of these companies may be administratively withdrawn.
- Personnel from applicant or collaborating organizations are found to have contacted persons involved in the review or approval process to gain protected evaluation information or to influence the evaluation process.
- Applications from extramural organizations, including non-DoD Federal agencies, received through eBRAP.
- Applications submitted by an intramural DoD organization if the intramural organization cannot coordinate the use of contractual, assistance, or other appropriate agreements to provide funds to extramural collaborators.
- Submission of the same research project to different funding opportunities within the same program and fiscal year.
- If a PI submits multiple applications to this FY19 PRP EIRA Program Announcement, only the first one received will be accepted; all others will be withdrawn.
- An application that proposes a clinical trial.
- An application that does not address at least one of the [FY19 PRP Focus Areas.](#page-2-5)
- An application for which the PI does not meet the eligibility criteria.
- An application that is missing the Eligibility Statement [\(Attachment 8\)](#page-20-2).

#### **II.H.2.d. Withhold**

Applications that appear to involve research misconduct will be administratively withheld from further consideration pending organizational investigation. The organization will be required to provide the findings of the investigation to the USAMRAA Grants Officer for a determination of the final disposition of the application.

# <span id="page-34-0"></span>**II.H.3. Application Submission Checklist**

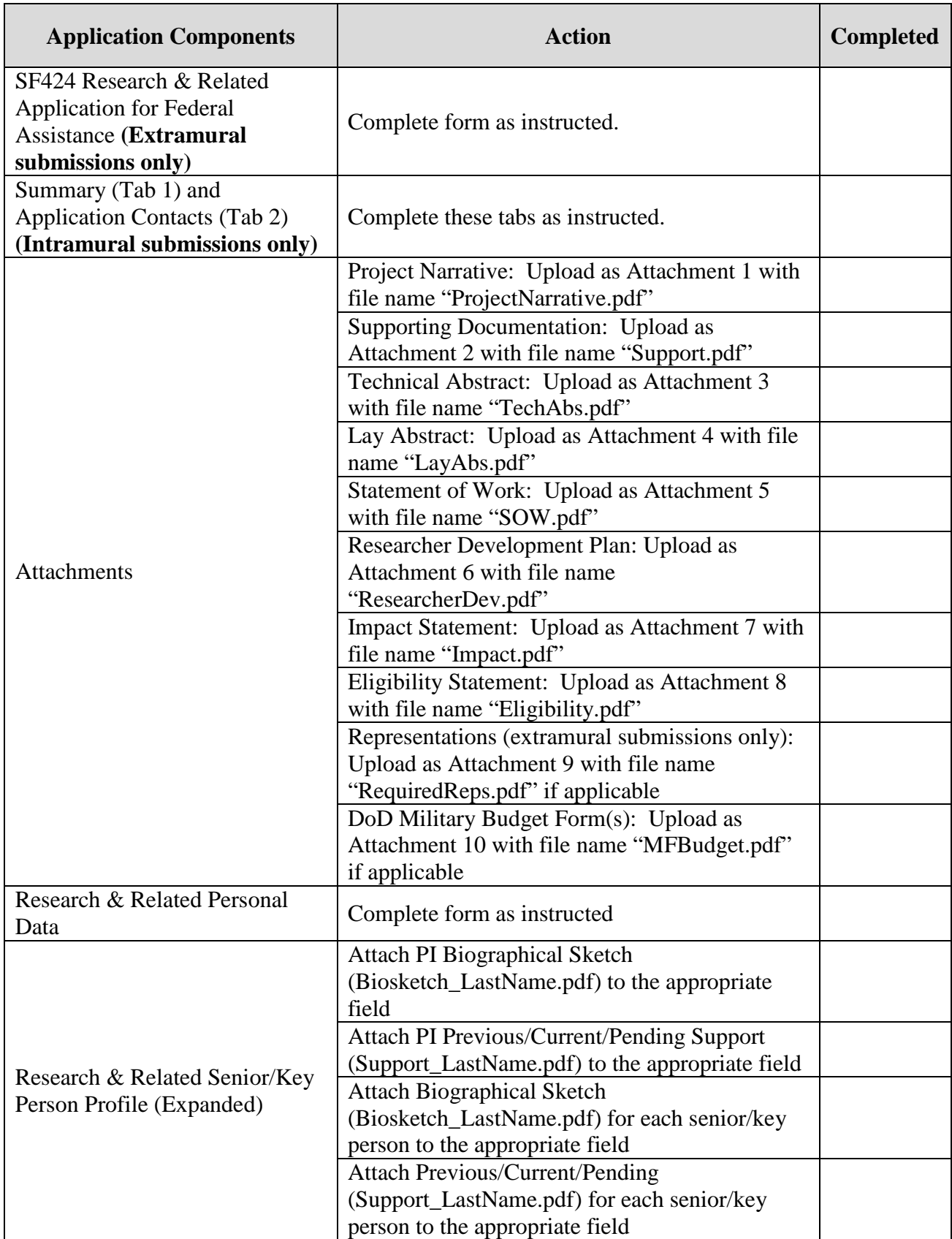

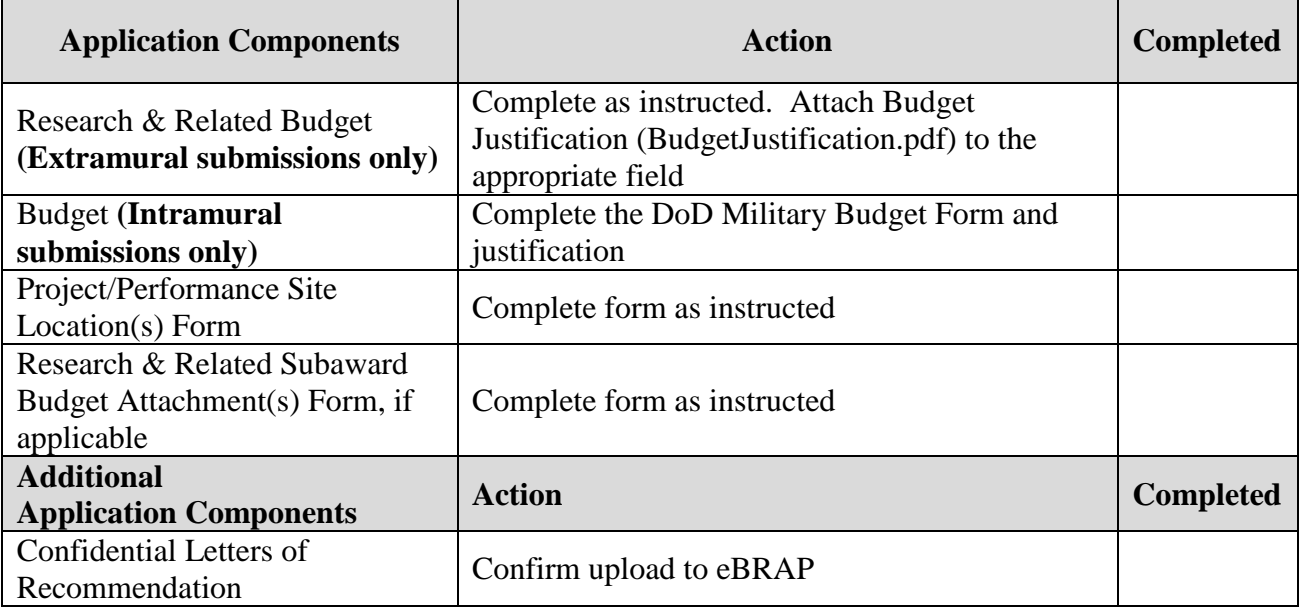

# <span id="page-36-0"></span>**APPENDIX 1: ACRONYM LIST**

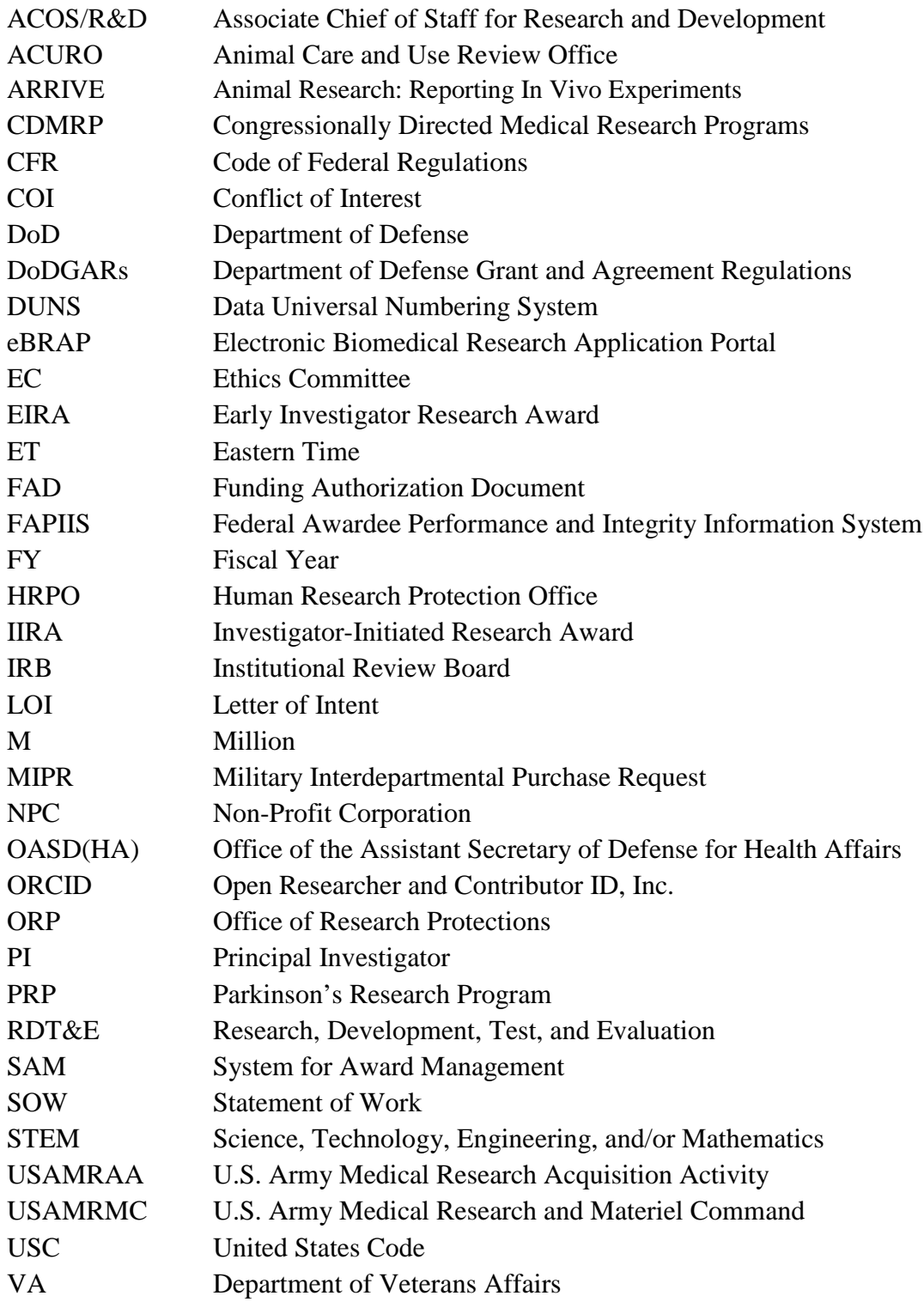